## Fichier:Transf rer des photos d un smartphone un ordinateur Ecran 4.jpg

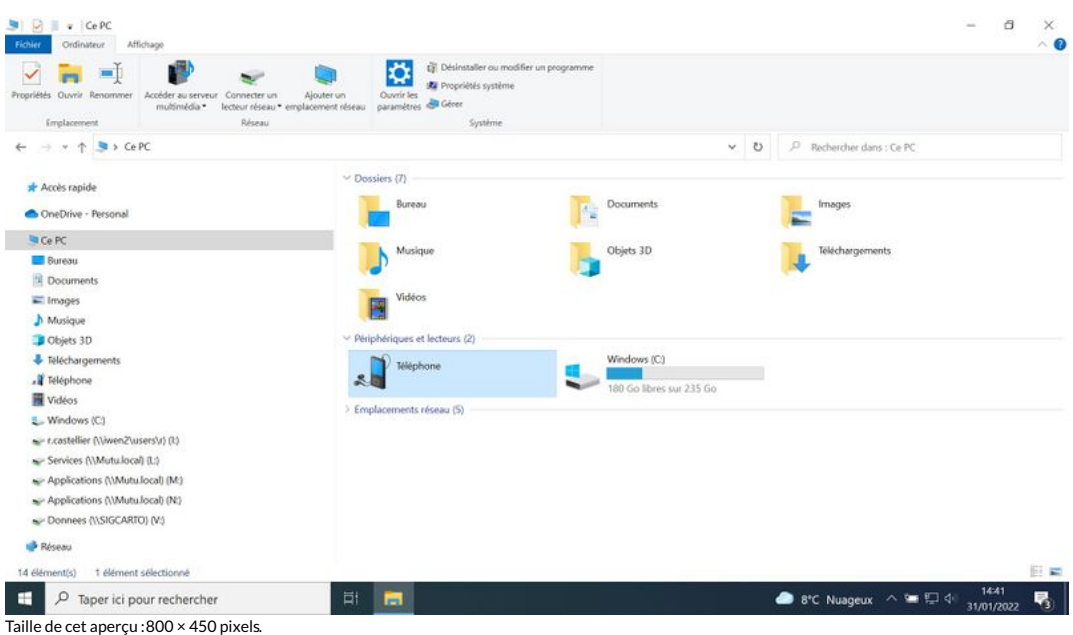

Fichier [d'origine](https://rennesmetropole.dokit.app/images/c/c3/Transf_rer_des_photos_d_un_smartphone_un_ordinateur_Ecran_4.jpg) (1 920 × 1 080 pixels, taille du fichier : 235 Kio, type MIME : image/jpeg)

Transf\_rer\_des\_photos\_d\_un\_smartphone\_\_\_un\_ordinateur\_Ecran\_4

## Historique du fichier

Cliquer sur une date et heure pour voir le fichier tel qu'il était à ce moment-là.

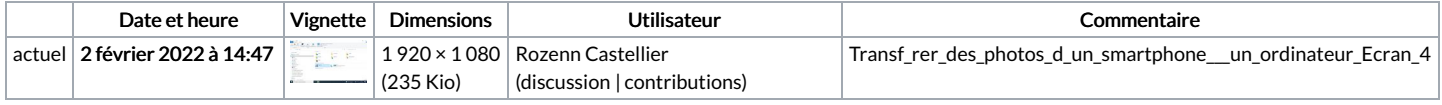

Vous ne pouvez pas remplacer ce fichier.

## Utilisation du fichier

Aucune page n'utilise ce fichier.